### ANÁLISE DO DESEMPENHO DO SISTEMA PROPULSOR AULA 11.05 VÁLISE DO DESEMPENHO DO<br>AULA 11.05<br>AULA 11.05<br>2. DISCUSSÃO DO EXERCÍCIO DE 07.06<br>3. DESENVOLVIMENTO DE EXERCÍCIO IÁLISE DO DESEMPENHO DO SISTEMA PROPULSOR<br>AULA 11.05<br>2. DISCUSSÃO<br>2. DISCUSSÃO DO EXERCÍCIO DE 07.05<br>3. DESENVOLVIMENTO DE EXERCÍCIO DE<br>4. APLICAÇÃO IÁLISE DO DESEMPENHO DO SISTEMA P<br>AULA 11.05<br>3. DISCUSSÃO<br>3. DESENVOLVIMENTO DE EXERCÍCIO DE 07.05<br>3. DESENVOLVIMENTO DE EXERCÍCIO DE<br>APLICAÇÃO<br>4. COMENTÁRIOS FINAIS IÁLISE DO DESEMPENHO DO SISTEMA PRENTALISE DO DESEMPENHO DO SISTEMA PRENTALISMENTALISMENTALISMENTE EN ENTERNACI<br>1. REVISÃO<br>2. DISCUSSÃO DO EXERCÍCIO DE 07.05<br>3. DESENVOLVIMENTO DE EXERCÍCIO DE APLICAÇÃO<br>4. COMENTÁRIOS FINA

- 
- 
- APLICAÇÃO<br>4. COMENTÁRIOS FINAIS
- 

### ANÁLISE DO DESEMPENHO DO SISTEMA PROPULSOR AULA 11.05 VÁLISE DO DESEMPENHO DO<br>AULA 11.05<br>AULA 11.05<br>2. DISCUSSÃO DO EXERCÍCIO DE 07.06<br>3. DESENVOLVIMENTO DE EXERCÍCIO IÁLISE DO DESEMPENHO DO SISTEMA PROPULSOR<br>AULA 11.05<br>2. DISCUSSÃO<br>2. DISCUSSÃO DO EXERCÍCIO DE 07.05<br>3. DESENVOLVIMENTO DE EXERCÍCIO DE<br>4. APLICAÇÃO IÁLISE DO DESEMPENHO DO SISTEMA P<br>AULA 11.05<br>3. DISCUSSÃO<br>3. DESENVOLVIMENTO DE EXERCÍCIO DE 07.05<br>3. DESENVOLVIMENTO DE EXERCÍCIO DE<br>APLICAÇÃO<br>4. COMENTÁRIOS FINAIS IÁLISE DO DESEMPENHO DO SISTEMA PRENTALISE DO DESEMPENHO DO SISTEMA PRENTALISMENTALISMENTALISMENTE EN ENTERNACI<br>1. REVISÃO<br>2. DISCUSSÃO DO EXERCÍCIO DE 07.05<br>3. DESENVOLVIMENTO DE EXERCÍCIO DE APLICAÇÃO<br>4. COMENTÁRIOS FINA

- 
- APLICAÇÃO<br>4. COMENTÁRIOS FINAIS
- 

### ANÁLISE DO DESEMPENHO DO SISTEMA PROPULSOR ANÁLISE DO DESEMPENHO DO SISTEMA<br>PROPULSOR<br>REVISÃO<br>I. DIAGRAMA DE INTEGRAÇÃO<br>2. CONCLUSÃO DA ANÁLISE DA QUESTÃO ILUSTRATIVA

REVISÃO

I. DIAGRAMA DE INTEGRAÇÃO<br>2. CONCLUSÃO DA ANÁLISE DA QUESTÃO ILUSTRATIVA

# PREPARAÇÃO DO DIAGRAMA DE INTEGRAÇÃO CASCO-HÉLICE - MOTOR

APRESENTAÇÃO DE UMA SEQUÊNCIA DE PASSOS PARA ELABORAÇÃO DE UM PROCEDIMENTO PARA ANÁLISE DE DESEMPENHO DO SISTEMA PROPULSOR

### PREPARAÇÃO DO DIAGRAMA DE INTEGRAÇÃO CASCO-HÉLICE - MOTOR

Terceiro passo Representação das curvas de empuxo líquido do hélice em função da velocidade do navio

 $T^* = T(1-t)$  $V = Va / (1-w)$ 

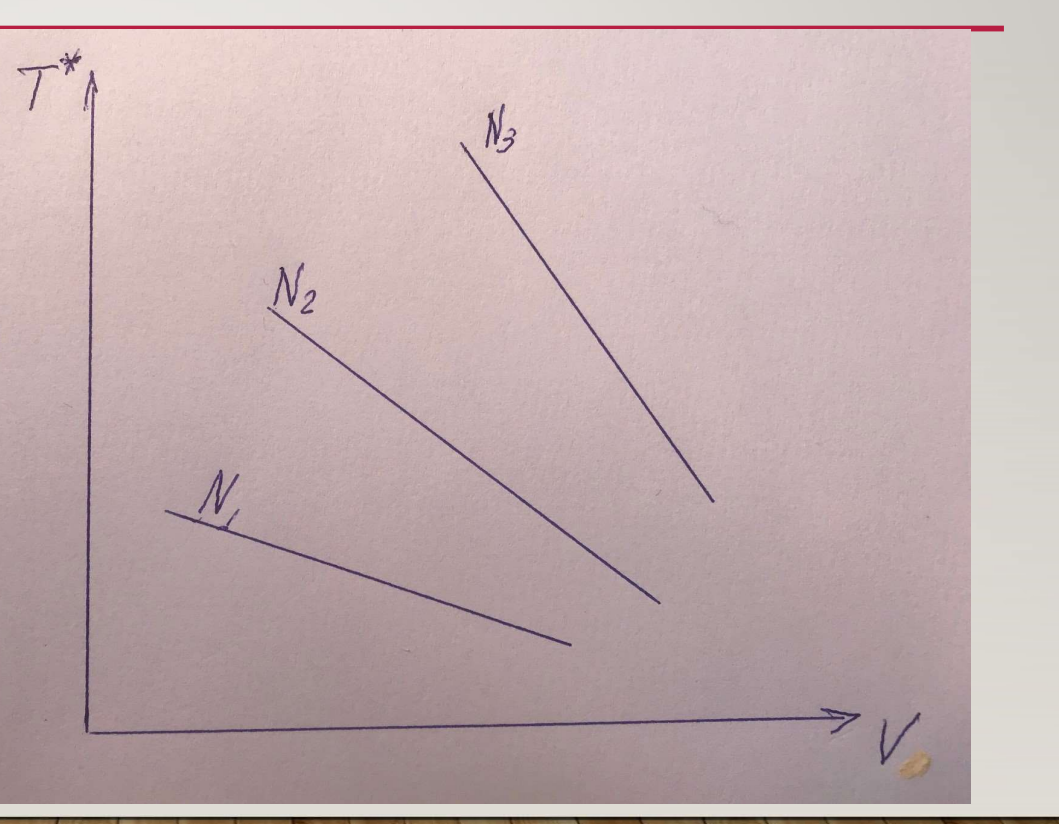

### PREPARAÇÃO DO DIAGRAMA DE INTEGRAÇÃO<br>CASCO-HÉLICE - MOTOR<br>Resta Requestada

Quarto passo Representação das curvas de potência requerida pelo hélice em função da velocidade de avanço

Pot Req = (PAH)  $/(e_t e_{rr})$  $V = Va / (1-w)$ 

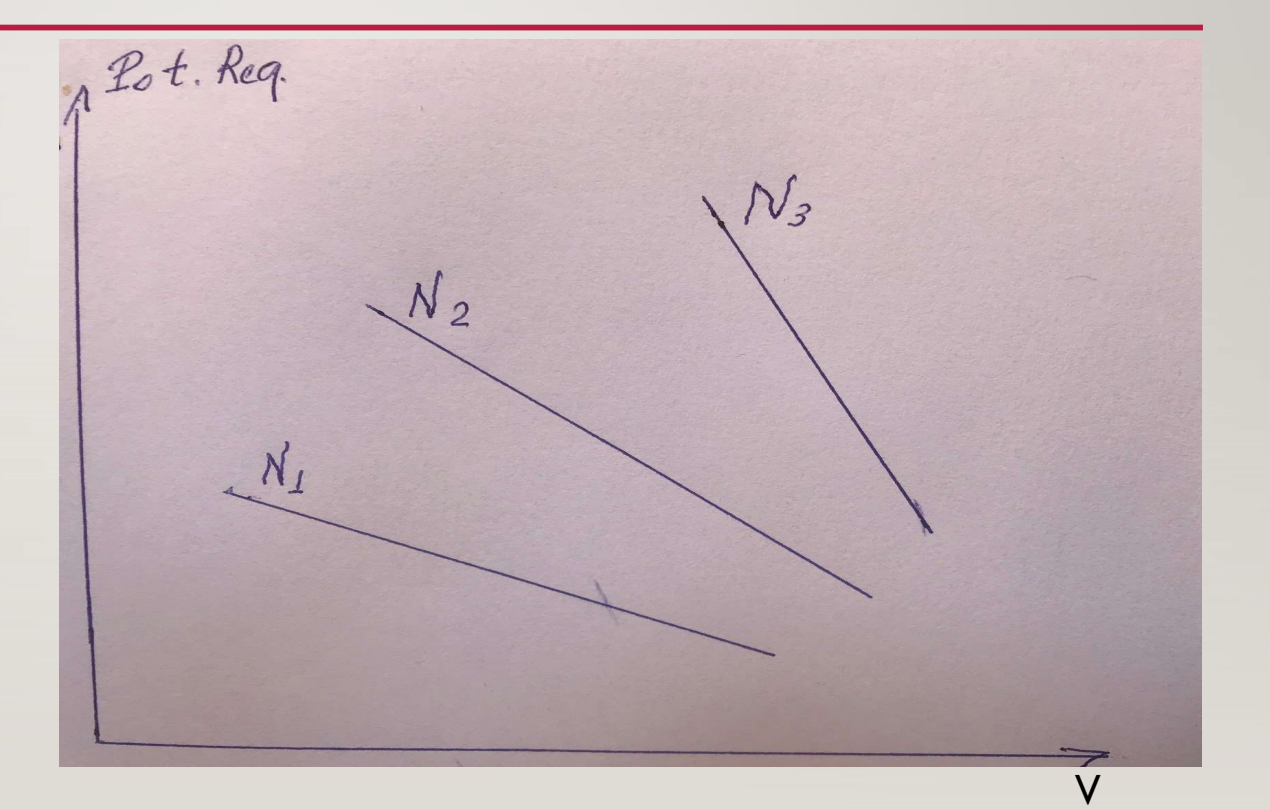

### PREPARAÇÃO DO DIAGRAMA DE INTEGRAÇÃO CASCO-HÉLICE - MOTOR

Quinto passo Gráfico de forças Representação das curvas de empuxo do hélice e da resistência do navio em função da velocidade

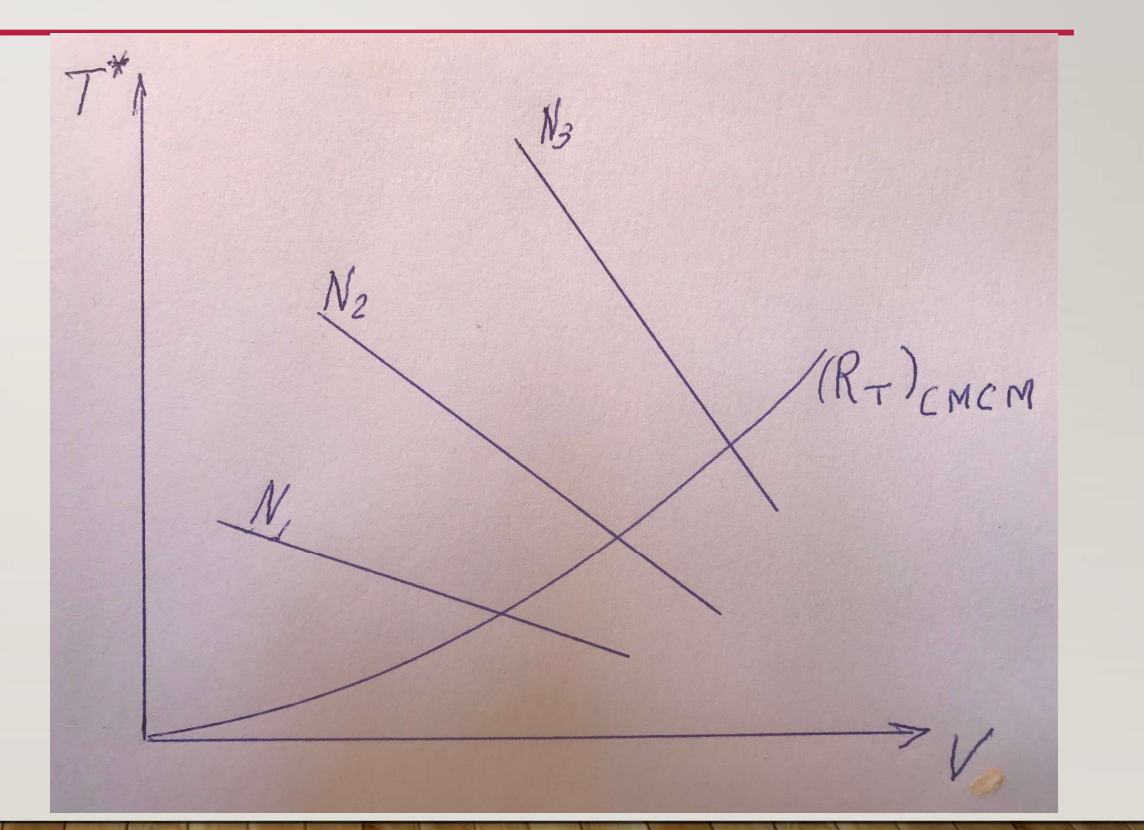

# PREPARAÇÃO DO DIAGRAMA DE INTEGRAÇÃO<br>CASCO-HÉLICE - MOTOR<br>exto passo  $\overline{\tau^*\uparrow}$

Sexto passo Gráfico de forças Determinação dos pontos de interação Cada ponto Aj define um ponto de regime permanente

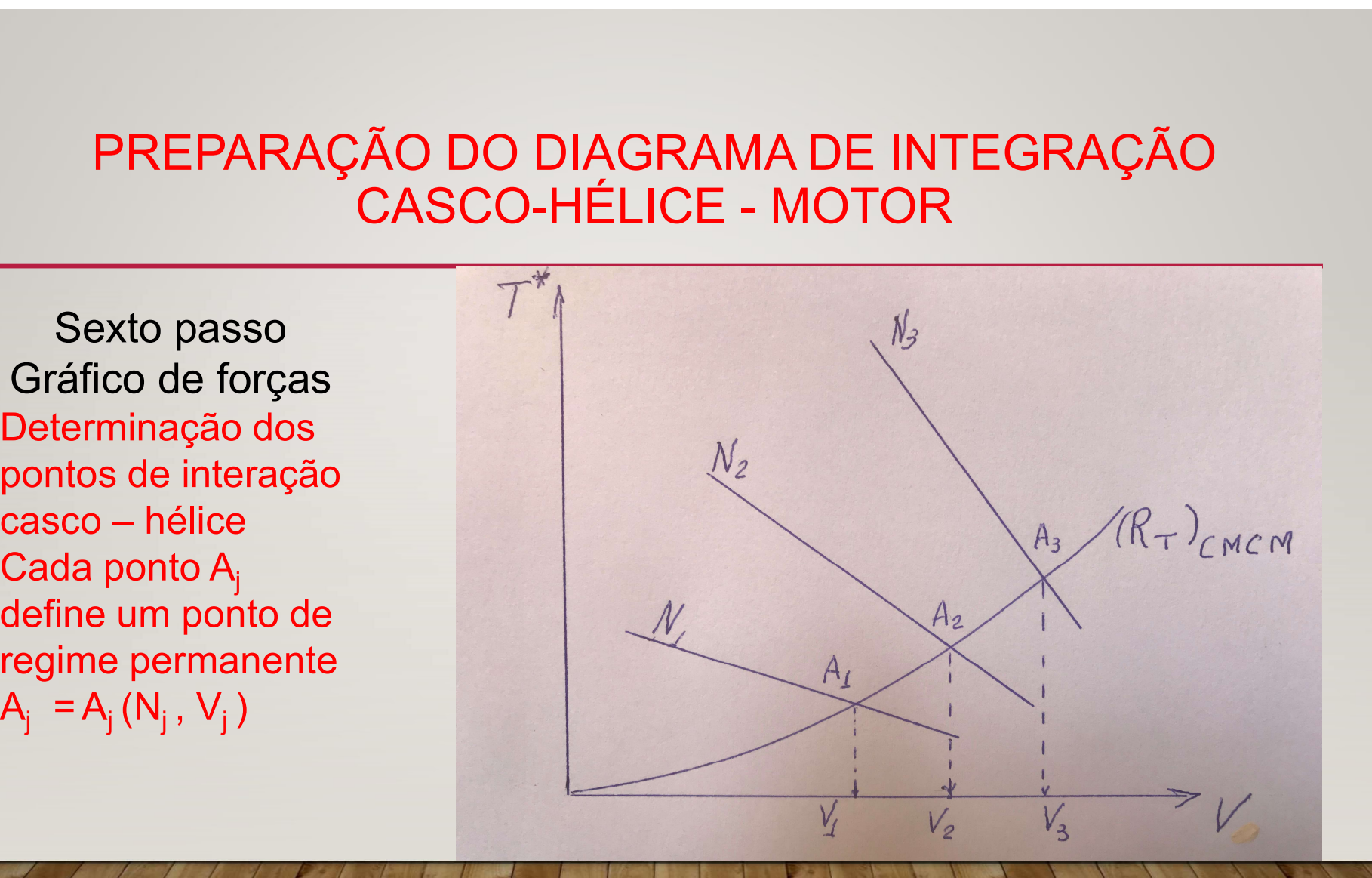

# PREPARAÇÃO DO DIAGRAMA DE INTEGRAÇÃO<br>CASCO-HÉLICE - MOTOR<br>étimo passo<br>co de potência

Sétimo passo Gráfico de potência  $A^{2d+R_{eq}}$ Determinação dos pontos de interação casco – hélice no diagrama de integração Cada ponto do gráfico de força  $A_j$ <br> $A_i = A_i (N_i, V_i)$ **PREPARAÇÃO DO DIAGRA<br>
CASCO-HÉLICE**<br>
Sétimo passo<br>
Gráfico de potência<br>
Determinação dos pontos<br>
de interação casco –<br>
hélice no diagrama de<br>
integração<br>
Cada ponto do gráfico de<br>
força  $A_j$ <br>  $A_j = A_j (N_j, V_j)$ <br>
tem seu corr tem seu correspondente No gráfico de potência B<sub>i</sub>  $B_i = B_i (N_i, V_i)$ 

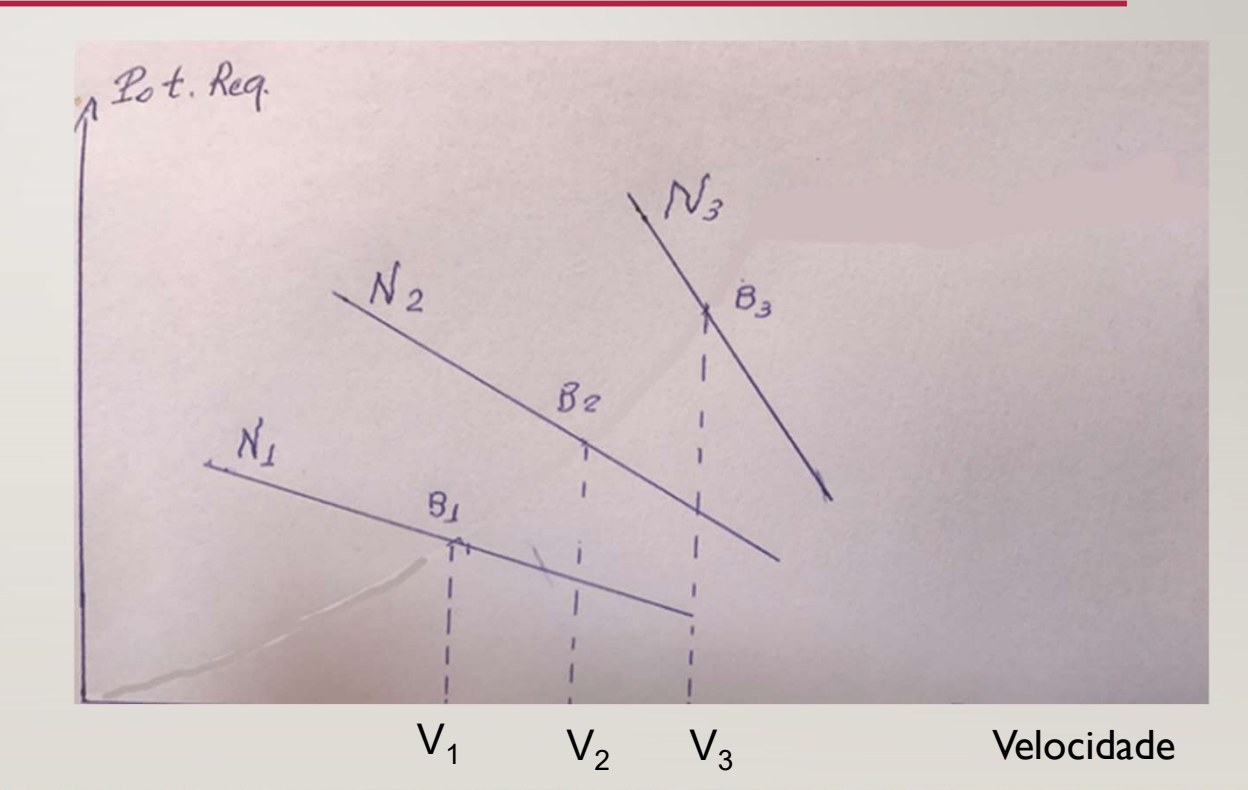

### **PREPARAÇÃO DO DIAGRAMA DE INTEGRAÇÃO<br>CASCO-HÉLICE - MOTOR<br>Ditavo passo<br>áfico de potência**

Oitavo passo Gráfico de potência Levantamento da curva de potência requerida casco – hélice passando pelos pontos  $B_i = B_i (N_i, V_i)$ 

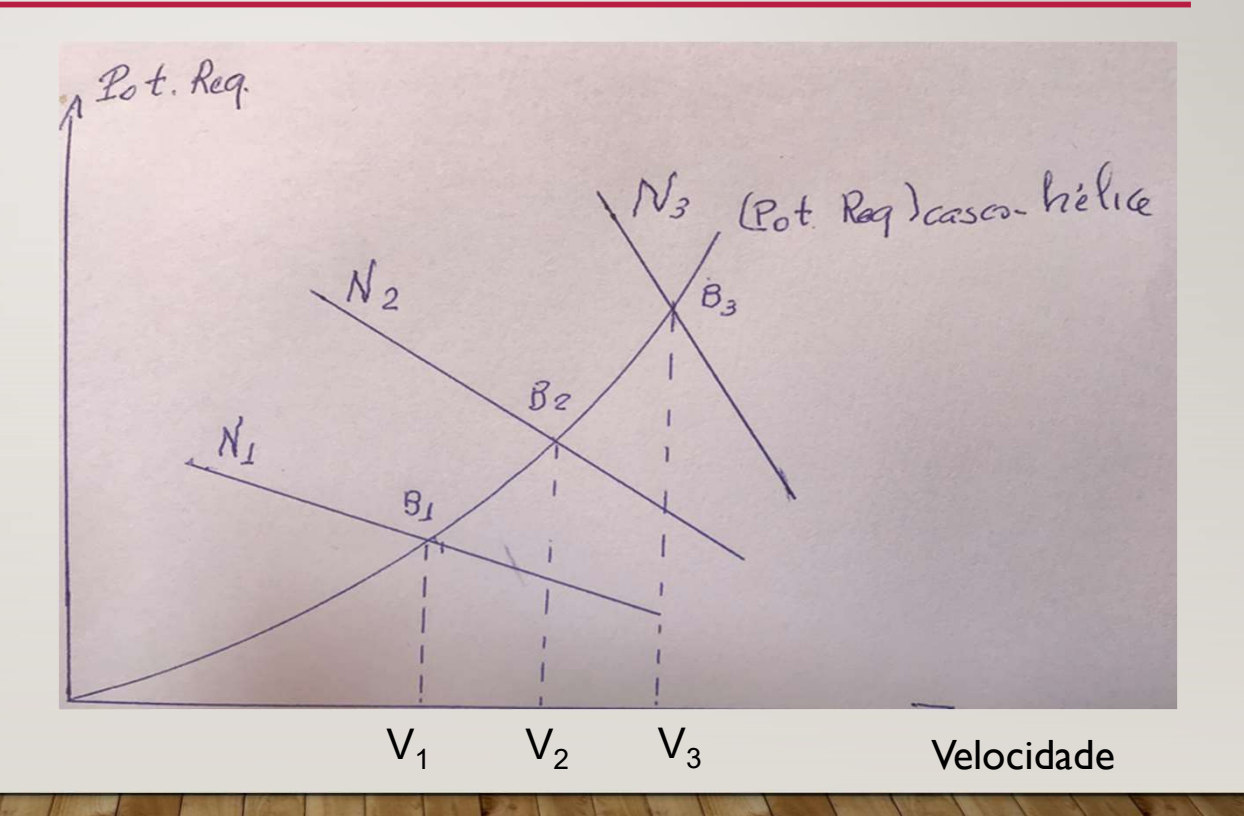

# PREPARAÇÃO DO DIAGRAMA DE INTEGRAÇÃO<br>CASCO-HÉLICE - MOTOR<br>o os gráficos de força e potência tem como eixo comum a

Como os gráficos de força e potência tem como eixo comum a velocidade coloca-se no mesmo digrama os dois gráficos Para isto efetua-se uma rotação de 180 graus no eixo de forças

A vantagem desta mudança é que fica mais simples determinar os pontos  $B_i = B_i (N_i, V_i)$  a partir dos pontos  $A_i = A_i (N_i, V_i)$ 

NONO PASSO Diagrama de integração Curvas do hélice NONO PASSO<br>Diagrama de integração<br>Curvas do hélice<br>- empuxo líquido - T\*<br>- potência requerida - PR

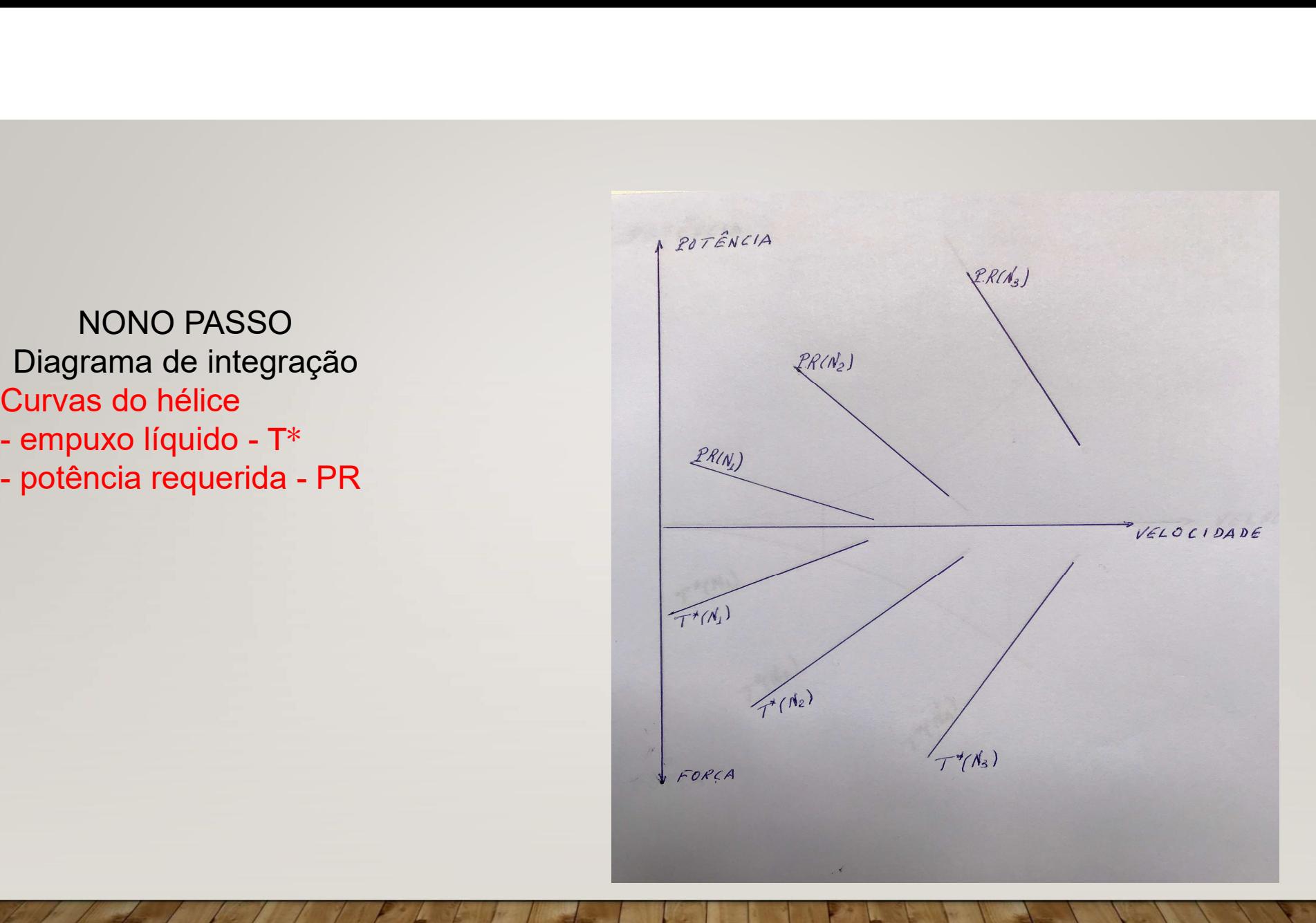

DÉCIMO PASSO RACIAL PROPERTY Desenha-se no gráfico de<br>força a curva de força a curva de resistência do casco Obtém-se os pontos  $A_j = A_j (N_j, V_j)$ 

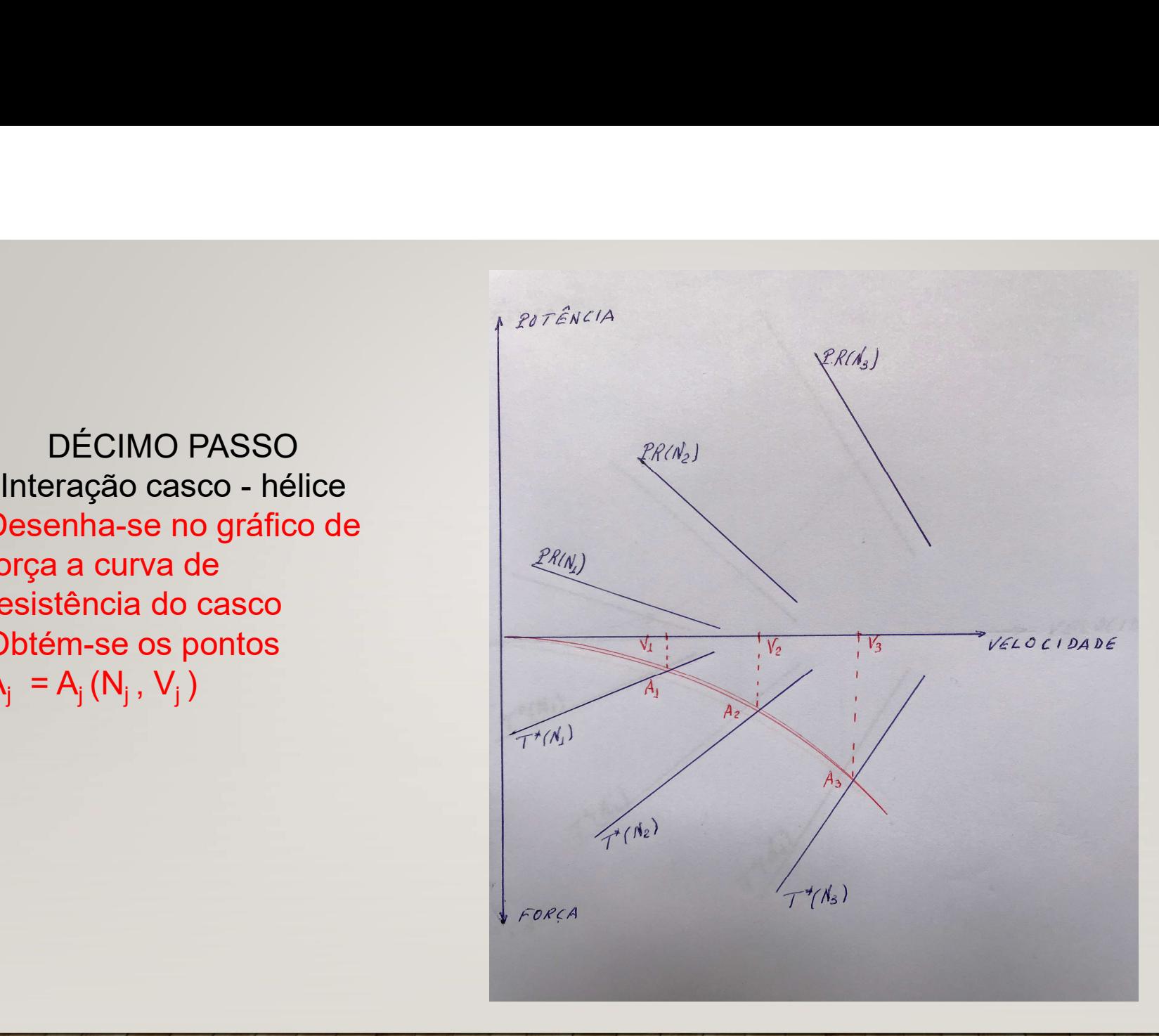

DÉCIMO PRIMEIRO PASSO RAMEL RECORD Marcam-se os pontos  $B_j = B_j(N_j, V_j) e^{j\omega_j}$ desenha-se a curva de potência requerida

![](_page_13_Figure_1.jpeg)

## CONSIDERAÇÕES PRELIMINARES PARA INTEGRAÇÃO HÉLICE - MOTOR CONSIDERAÇÕES PRELIMINARES PARA INTEGRAÇÃO<br>
HÉLICE - MOTOR<br>
1. GRÁFICO DE POTÊNCIA EM FUNÇÃO DA ROTAÇÃO DO MOTOR<br>
Pode-se representar a região de operação do motor<br>
2. CURVA DE POTÊNCIA PEQUERIDA CASCO. HÉLICE

- Pode-se representar a região de operação do motor
- CONSIDERAÇÕES PRELIMINARES PARA INTEGRAÇÃO<br>
HÉLICE MOTOR<br>
2. CURVA DE POTÊNCIA EM FUNÇÃO DA ROTAÇÃO DO MOTOR<br>
Pode-se representar a região de operação do motor<br>
2. CURVA DE POTÊNCIA REQUERIDA CASCO HÉLICE<br>
A curva de p A curva de potência versus velocidade, do diagrama de integração, pode ser convertida numa curva potência versus rotação
- 3. REPRESENTAÇÃO NUMA MESMA FIGURA

### GRÁFICO DE POTÊNCIA EM FUNÇÃO DA ROTAÇÃO DO **MOTOR**

Região de operação PMC. do motor Delimitada pelas curvas de rotação máxima e mínima e de pressão média efetiva no freio máxima e mínima Identificação do ponto de

![](_page_15_Figure_2.jpeg)

# REPRESENTAÇÃO NUMA MESMA FIGURA DAS<br>CURVAS DO MOTOR E DO CASCO - HÉLICE

Região de operação do motor e Curva de potência Observação: pode-se verificar quais os pontos da curva de potência requerida estão dentro da região de operação do motor

![](_page_16_Figure_2.jpeg)

# PREPARAÇÃO PARA A INTEGRAÇÃO CASCO – HÉLICE - MOTOR

No slide anterior a curva de potência requerida foi desenhada no gráfico do motor

É possível analisar a integração com o motor neste diagrama

Porém, é mais conveniente representar a região de operação do motor no gráfico de potência do diagrama de integração

Para isto os pontos que limitam a região de operação do motor  $C_i$  j = 1 a 4, mostrados no próximo slide, são transferidos para o gráfico

As curvas que unem esses pontos delimitam a região de operação

### Identificação dos  $C_1$ : (N<sub>min</sub>, (pme)<sub>fmin</sub>)  $\mathsf{C}_2$ : ( $\mathsf{N}_{\mathsf{max}}$ , (pme)<sub>fmin</sub>)  $\mathsf{C}_3$ : ( $\mathsf{N}_{\mathsf{max}}$ , (pme)<sub>fmax</sub>)  $\mathsf{C}_4$ : (N<sub>min</sub>, (pme)<sub>fmax</sub>)

![](_page_18_Figure_2.jpeg)

### DÉCIMO SEGUNDO PASSO Marcam-se os pontos  $C_j = C_j (N_j, Pot_j)$  e desenha-se a região de potência do motor

### Observação:

A transferência da região de operação feita vale para instalação direta em que motor e hélice têm a mesma rotação

![](_page_19_Figure_3.jpeg)

### RESOLUÇÃO DA QUESTÃO ILUSTRATIVA RESOLUÇÃO DA QUESTÃO ILUSTRATIVA<br>
APLICAÇÃO DO PROCEDIMENTO<br>
1. Desenhar o diagrama de integração<br>
- com os gráficos de força e potência em função da velocidade<br>
2. Representar o ponto de projeto neste diagrama RESOLUÇÃO DA QUESTÃO ILUSTRATIVA<br>
APLICAÇÃO DO PROCEDIMENTO<br>
Desenhar o diagrama de integração<br>
com os gráficos de força e potência em função da velocidade<br>
Representar o ponto de projeto neste diagrama<br>
- P: no gráfico de RESOLUÇAO DA QUESTAO ILUSTRAT<br>
APLICAÇÃO DO PROCEDIMENTO<br>
Desenhar o diagrama de integração<br>
com os gráficos de força e potência em função da velocidad<br>
Representar o ponto de projeto neste diagrama<br>
- P: no gráfico de pot

### APLICAÇÃO DO PROCEDIMENTO

1. Desenhar o diagrama de integração

- 
- 2. Representar o ponto de projeto neste diagrama
	-
	-

(Veja Figura 1)

### Figura 1

Representação do ponto de projeto da nova instalação propulsora

Hipótese: Resistência de casco novo

![](_page_21_Figure_3.jpeg)

### RESOLUÇÃO DA QUESTÃO ILUSTRATIVA

### APLICAÇÃO DO PROCEDIMENTO

3. Pelo ponto P' passa a curva de resistência para condições médias de casco e mar, admitindo rugosidade de casco novo

RESOLUÇÃO DA QUESTÃO ILUSTRATIVA<br>
4PLICAÇÃO DO PROCEDIMENTO<br>
3. Pelo ponto P' passa a curva de resistência para condições médias de<br>
casco e mar, admitindo rugosidade de casco novo<br>
4. Pelo ponto P passa a curva de potênci condições médias de casco e mar, admitindo rugosidade de casco novo (Veja Figura 2)

Observação: Foram desenhadas as curvas auxiliares de T $*(N_1)$  e PR  $(N_1)$ 

### Figura 2

Representação das curvas de projeto<br>- Resistência do casco

![](_page_23_Figure_2.jpeg)

### REPRESENTAÇÃO DAS CARACTERÍSTICAS DO **MOTOR**

1. São conhecidas as especificações de projeto do motor Potência Normal 17.500 kW Rotação de projeto 90 rpm 2. Adotam-se valores para margem de potência e margem de rotação  $MP = 0,10$ SENTAÇÃO DAS CARACTERÍSTI<br>
MOTOR<br>
das as especificações de projeto do motor<br>
cia Normal 17.500 kW<br>
ão de projeto 90 rpm<br>
alores para margem de potência e margem<br>
MP = 0,10<br>
Mrot = 0,03<br>
icionalmente<br>  $N_{min} = 0,4 N_{max}$ 3. Admite-se adicionalmente  $N_{min} = 0.4 N_{max}$ (pme)<sub>fmin</sub> = 0,3(pme)<sub>fproj</sub><br>Pode- se, então, construir no gráfico potência versus rotação a região de **Pode- se**, então, construir no gráfico potência versus rotação de projeto 40 motor<br>
Pode- se, então de projeto 90 rpm<br>
2. Adotam-se valores para margem de potência e margem de rotação  $MP = 0, 10$ <br>
Mrot = 0,03<br>
3. Admite-s operação do motor (veja Figura 3)

Representação da região de operação do motor

![](_page_25_Figure_1.jpeg)

### REPRESENTAÇÃO DA REGIÃO DE OPERAÇÃO DO **MOTOR**

**REPRESENTAÇÃO DA REGIÃO DE OPERAÇÃO DO<br>
MOTOR<br>
1. Os dados da figura 3 podem ser transferidos para o gráfico de potência<br>
do diagrama de integração<br>
Pontos: C<sub>1</sub> C<sub>2</sub> C<sub>3</sub> C<sub>4</sub><br>
Pontos: C<sub>1</sub> C<sub>2</sub> C<sub>3</sub> C<sub>4</sub>** do diagrama de integração Pontos:  $C_1 C_2 C_3 C_4$ <br>Curva de pressão média efetiva no freio de projeto REPRESENTAÇÃO DA REGIÃO DE OPERAÇÃO DO<br>
MOTOR<br>
So dados da figura 3 podem ser transferidos para o gráfico de potência<br>
lo diagrama de integração<br>
Pontos: C<sub>1</sub> C<sub>2</sub> C<sub>3</sub> C<sub>4</sub><br>
Curva de pressão média efetiva no freio de pro

(Veja Figura 4)

### Figura 4 Representação da região de operação do motor no diagrama de integração

![](_page_27_Figure_1.jpeg)

### REPRESENTAÇÃO DOS DADOS DA PROVA DE MAR

Representar o ponto da prova de mar no diagrama

REPRESENTAÇÃO DOS DADOS DA PROVA DE MAR<br>
epresentar o ponto da prova de mar no diagrama<br>
- D: no gráfico de potência P = P(16 nós, 16.800 kW, 88 rpm)<br>
esenha-se a curva de potência requerida que passa por esse ponto Desenha-se a curva de potência requerida que passa por esse ponto

### (Veja Figura 5)

Pode-se desenhar no gráfico de força a curva de empuxo líquido para rotação 88 rpm Determina-se, então, o ponto D' para V = 16 sobre a curva de T\*(88)

(Veja Figura 6)

![](_page_29_Figure_0.jpeg)

![](_page_29_Figure_1.jpeg)

### FIGURA 6

Representação do ponto de operação em prova de mar no gráfico de força Ponto D': (V =16 nós, rotação = 88 rpm)

![](_page_30_Figure_2.jpeg)

### DETERMINAÇÃO DA RESISTÊNCIA EM PROVA DE MAR

O ponto D' determina a resistência ao avanço para a velocidade de 16 nós, na prova de mar realizada depois da reforma ´  $(R_T (16)_{PM})_{12 \text{ anos}}$ 

Pelo ponto D' passa a curva de resistência para esta condição

(Veja Figura 7)

![](_page_31_Picture_4.jpeg)

Pode-se observar na figura o valor da resistência na velocidade de 16 nós na prova de mar com o casco de 12 anos

![](_page_32_Figure_2.jpeg)

### DETERMINAÇÃO DA VARIAÇÃO DE<br>RESISTÊNCIA

Para calcular a variação de resistência é preciso usar o valor da resistência para a velocidade de 16 nós, na prova de mar, para o casco novo  $(R_T (16)_{PM})_{\text{casco novo}}$ Na figura 8 destaca-se o valor de  $(R_T (16)_{CMCM})_{\text{casco novo}}$ Conhecendo-se a margem de resistência, pode-se obter  $(R_T (16)_{PM})_{\text{casco novo}} = (R_T (16)_{CMCM})_{\text{casco novo}} / (1 + MR)$ 

Obtém-se, assim, o ponto E', assinalado na Figura 9

## DETERMINAÇÃO DA VARIAÇÃO DE<br>RESISTÊNCIA **ETERMINAÇÃO DA VARIAÇÃO DE<br>
RESISTÊNCIA<br>
ontos D' e E', assinalado na Figura 9, é possível calcular a<br>
esistência<br>**  $\Delta R_T = (R_T (16)_{PM})_{12} \cdot (R_T (16)_{PM})_{casco novo}$ **<br>
se<br>**  $\Delta R_T = IAR / (R_1 (16)_{PM})$

A partir dos pontos D' e E', assinalado na Figura 9, é possível calcular a variação de resistência

Então obtém-se

 $\alpha_1 = [\Delta R_T / (R_T (16)_{PM})_{\text{casco now}}]/12$ 

### FIGURA 8

Pode-se observar na figura o valor da resistência na velocidade de 16 nós em condições médias de casco e mar com o casco novo

![](_page_35_Figure_2.jpeg)

### FIGURA 9

Pode-se observar na figura o valor da resistência na velocidade de 16 nós na prova de mar com o casco novo

![](_page_36_Figure_2.jpeg)

### DETERMINAÇÃO DA VELOCIDADE EM CONDIÇÕES MÉDIAS DE CASCO E MAR

Sabe-se que em prova de mar o navio atingiu 16 nós com o motor fornecendo 16.800 kW

Qual, então, é a velocidade que o navio pode atingir em condições médias de casco e mar?

Para responder a esta questão é necessário representar a curva de resistência para condições médias de casco e mar para o casco com 12 anos. Sabe-se que em prova de mar o navio atingiu 16 nós com o motor<br>fornecendo 16.800 kW<br>Qual, então, é a velocidade que o navio pode atingir em condições médias<br>de casco e mar?<br>Para responder a esta questão é necessário repre

### DETERMINAÇÃO DA VELOCIDADE EM CONDIÇÕES MÉDIAS DE CASCO E MAR

 $(R_T (16)_{CMCM})_{12 \text{ anos}} = (R_T (16)_{PM})_{12 \text{ anos}} (1+MR)$ Obtém-se assim o ponto F' , por onde passa a curva de resistência para condições médias de casco e mar para o casco com 12 anos de vida (Veja Figura 10) **DETERMINAÇÃO DA VELOCIDADE EM CONDIÇÕES**<br> **MÉDIAS DE CASCO E MAR**<br>
( $R_T(16)_{CMCM}$ )<sub>12 anos</sub> =  $(R_T(16)_{PM}$ )<sub>12 anos</sub> (1+MR)<br>
Obtém-se assim o ponto F', por onde passa a curva de resistência para<br>
condições médias de casco

Conhecida a curva de resistência pode-se levantar a curva de potência Pelo ponto G passa essa curva

(Veja Figura 11)

No encontro da curva de potência requerida em condições médias de casco e mar para o casco com 12 anos com a curva de (pme)<sub>foroi</sub> obtém-se o ponto H que determina a velocidade máxima que o navio pode operar

### FIGURA 10

Determinação da curva de resistência para condições médias de casco e mar para o casco com 12 anos de vida

![](_page_39_Picture_2.jpeg)

Determinação da velocidade do navio em condições médias de casco e mar

![](_page_40_Figure_2.jpeg)

### EXERCÍCIO 07/05

Um navio de cabotagem opera com diferentes condições de carregamento, resultando numa grande variação de deslocamento. O deslocamento máximo é 20.000 toneladas, e nesta condição, para se mover na velocidade de serviço, 15 nós, é requerida uma potência de máquina 6.000 kW à rotação 120 rpm. Foi selecionado, portanto, um motor com potência normal 6.000 kW à rotação 120 rpm. era com diferentes condições de carregame<br>slocamento. O deslocamento máximo é 20.00<br>over na velocidade de serviço, 15 nós, é<br>cW à rotação 120 rpm. Foi selecionado, port<br>W à rotação 120 rpm.<br>ção, com deslocamento parcial,

Em outra condição de operação, com deslocamento parcial, o navio atingiu a velocidade de 15 nós com a utilização de 4.500 kW.

Sabe-se que, para velocidade constante, a resistência ao avanço varia com o deslocamento da seguinte forma:

$$
\frac{(\mathrm{R}_{\mathrm{T}}) \Delta \text{ parcial}}{(\mathrm{R}_{\mathrm{T}}) \Delta \text{ proj.}} = \frac{\Delta \text{ parcial}}{\Delta \text{ proj.}}^2
$$

- a) Indicar um procedimento para determinar qual era o deslocamento do navio naquela condição
- b) Qual a máxima velocidade que o navio poderia atingir nesta condição

### RESOLUÇÃO DO EXERCÍCIO RESOLUÇÃO DO EXERCÍCIO<br>
APLICAÇÃO DO PROCEDIMENTO<br>
1. Desenhar o diagrama de integração<br>
- com os gráficos de força e potência em função da velocidade<br>
2. Representar o ponto de projeto neste diagrama<br>
- P: no gráfico de p RESOLUÇÃO DO EXERCÍCIO<br>
APLICAÇÃO DO PROCEDIMENTO<br>
Desenhar o diagrama de integração<br>
com os gráficos de força e potência em função da velocidade<br>
Representar o ponto de projeto neste diagrama<br>
- P: no gráfico de potência **RESOLUÇÃO DO EXERCÍCIO**<br>
APLICAÇÃO DO PROCEDIMENTO<br>
Desenhar o diagrama de integração<br>
com os gráficos de força e potência em função da velocidade<br>
Representar o ponto de projeto neste diagrama<br>
- P: no gráfico de potênc

### APLICAÇÃO DO PROCEDIMENTO

1. Desenhar o diagrama de integração

- 2. Representar o ponto de projeto neste diagrama
	-
	-

(Veja Figura 12)

FIGURA 12 Representação do ponto de projeto da instalação propulsora

![](_page_43_Figure_1.jpeg)

### RESOLUÇÃO DO EXERCÍCIO

### APLICAÇÃO DO PROCEDIMENTO

3. Pelo ponto P' passa a curva de resistência para condições médias de casco e mar, admitindo rugosidade de casco novo

RESOLUÇÃO DO EXERCÍCIO<br>
4PLICAÇÃO DO PROCEDIMENTO<br>
3. Pelo ponto P' passa a curva de resistência para condições médias de<br>
casco e mar, admitindo rugosidade de casco novo<br>
4. Pelo ponto P passa a curva de potência requerid condições médias de casco e mar, admitindo rugosidade de casco novo (Veja Figura 13)

Observação: Foram desenhadas as curvas auxiliares de T $*(N_1)$  e PR  $(N_1)$ 

### FIGURA 13

Representação das curvas de projeto FIGURA 13<br>FIGURA 13<br>Representação das<br>curvas de projeto<br>- Resistência do<br>Fotência requerida<br>Potência requerida<br>casco - hélice casco FIGURA 13<br>FIGURA 13<br>Representação das<br>curvas de projeto<br>- Resistência do<br>projeto - Potência requerida<br>casco - hélice

![](_page_45_Figure_2.jpeg)

### REPRESENTAÇÃO DAS CARACTERÍSTICAS DO **MOTOR**

1. São conhecidas as especificações de projeto do motor Potência Normal 6.000 kW Rotação de projeto 120 rpm 2. Adotam-se valores para margem de potência e margem de rotação  $MP = 0,10$ SENTAÇÃO DAS CARACTERÍSTI<br>
MOTOR<br>
das as especificações de projeto do motor<br>
cia Normal 6.000 kW<br>
ão de projeto 120 rpm<br>
alores para margem de potência e margem<br>
MP = 0,10<br>
Mrot = 0,03<br>
icionalmente<br>  $N_{min} = 0,4 N_{max}$ 3. Admite-se adicionalmente  $N_{min} = 0.4 N_{max}$ (pme)<sub>fmin</sub> = 0,3(pme)<sub>fproj</sub><br>Pode- se, então, construir no gráfico potência versus rotação a região de **Pode- se**, então, construir no gráfico potência versus rotação de projeto 120 rpm<br>
2. Adotam-se valores para margem de potência e margem de rotação  $MP = 0,10$ <br>  $Mrot = 0,03$ <br>
3. Admite-se adicionalmente<br>  $N_{min} = 0,4 N_{max}$ <br>
(pm operação do motor

(veja Figura 14)

FIGURA 14 Representação da região de operação do motor

![](_page_47_Figure_1.jpeg)

### REPRESENTAÇÃO DA REGIÃO DE OPERAÇÃO DO MOTOR E DA CONDIÇÃO DE DESLOCAMENTO PARCIAL REPRESENTAÇÃO DA REGIÃO DE OPERAÇÃO DO MOTOR E<br>DA CONDIÇÃO DE DESLOCAMENTO PARCIAL<br>Os dados da figura 14 - região de operação do motor - são transferidos<br>para o gráfico de potência do diagrama de integração REPRESENTAÇÃO DA REGIÃO DE OPERAÇÃO DO MOTOR E<br>DA CONDIÇÃO DE DESLOCAMENTO PARCIAL<br>Os dados da figura 14 - região de operação do motor - são transferidos<br>para o gráfico de potência do diagrama de integração<br>Além dos limite

para o gráfico de potência do diagrama de integração

média efetiva no freio de projeto

(Veja Figura 15)

Foi também representada nessa figura o ponto de operação em DA CONDR<sub>A</sub>O DE DESLOCAMENTO PARCE<br>Os dados da figura 14 - região de operação do motor - são tra<br>para o gráfico de potência do diagrama de integração<br>Além dos limites da região de operação, foi transcrita a curva e<br>média e - região de operação do motor - são trans<br>ncia do diagrama de integração<br>gião de operação, foi transcrita a curva de p<br>de projeto<br>(Veja Figura 15)<br>ada nessa figura o ponto de operação em<br>- ponto A<br>A = A(15 nós, 4.500 kW)

### FIGURA 15

Representação da região de operação do motor no diagrama de integração. e do ponto de operação com deslocamento parcial: A

![](_page_49_Figure_2.jpeg)

### REPRESENTAÇÃO DOS DADOS DA CONDIÇÃO DE DESLOCAMENTO PARCIAL

Conhecidas a velocidade e a potência do ponto A, fica definida uma rotação; chama-se  $N_A$  esta rotação Desenha-se a curva de potência requerida  $N_A$ 

Pode-se desenhar no gráfico de força a curva de empuxo líquido para rotação  $N_A$ Determina-se, então, o ponto A' para V = 15 sobre a curva de T\*(120)

(Veja Figura 16)

### FIGURA 16

Representação da curva de Sobre a curva de  $T^*(N_A)$ 

![](_page_51_Figure_2.jpeg)

### REPRESENTAÇÃO DOS DADOS DA CONDIÇÃO DE DESLOCAMENTO PARCIAL

Pode-se desenhar no gráfico de força a curva de Resistência para deslocamento parcial, passando pelo ponto A' Pode-se assinalar no gráfico de forças os valores de resistência para a velocidade de 16 nós nas condições médias de casco e mar, para deslocamento parcial e de projeto **DESLOCAMENTO PARCIAL**<br>
Pode-se desenhar no gráfico de força a curva de Resistência para<br>
deslocamento parcial, passando pelo ponto A'<br>
Pode-se assinalar no gráfico de forças os valores de resistência para a<br>
velocidade d The move of the force a curva de Resistência paral parcial, passando pelo ponto A'<br>
nalar no gráfico de forças os valores de resistência paral<br>
16 nós nas condições médias de casco e mar, paral<br>
parcial e de projeto<br>
R<sub>T</sub>

 $(R_T(16))_{(\Delta) \text{parc}}$  e  $R_T(16))_{(\Delta) \text{proj}}$ 

(Veja Figura 17)

### FIGURA 17

Representação da curva de resistência para deslocamento parcial em condições médias de casco e mar e de  $\left({\mathsf{R}}_{\mathsf{T}}\left(\mathsf{16}\right)\right)_{\left(\Delta\right)\mathsf{parc}}$  e  $\left.{\mathsf{R}}_{\mathsf{T}}\left(\mathsf{16}\right)\right)_{\left(\Delta\right)\mathsf{proj}}$ 

![](_page_53_Figure_2.jpeg)

### DETERMINAÇÃO DA VELOCIDADE MÁXIMA COM DESLOCAMENTO PARCIAL

Desenha-se no gráfico de potência a curva de potência requerida casco – hélice para a condição de deslocamento parcial

DETERMINAÇÃO DA VELOCIDADE MÁXIMA CO<br>DESLOCAMENTO PARCIAL<br>Desenha-se no gráfico de potência a curva de potência requerida c<br>hélice para a condição de deslocamento parcial<br>Esta curva passa pelo ponto A<br>Na intersecção da cur Na intersecção da curva com o limite da região de operação do motor encontra-se o ponto B DETERMINAÇÃO DA VELOCIDADE MÁXIMA COM<br>DESLOCAMENTO PARCIAL<br>Desenha-se no gráfico de potência a curva de potência requerida casco –<br>hélice para a condição de deslocamento parcial<br>Esta curva passa pelo ponto A<br>Na intersecção deslocamento parcial

(Veja Figura 18)

Representação da curva de potência requerida para deslocamento parcial em condições médias de casco e mar e determinação da velocidade máxima

 $B(\text{PR}(124); ((\text{PR})_{\text{C+H}})_{(\Delta)\text{parc}}$ 

![](_page_55_Figure_3.jpeg)

### EXERCÍCIO DE APLICAÇÃO

Um navio apresenta uma instalação propulsora constituída por 2 motores Diesel de média rotação acoplados através de um redutor a um hélice de passo fixo.

Cada motor tem potência normal 10.000 kW a 480 rpm. O hélice absorve a potência 20.000 kW a 96 rpm para que o navio, nas condições de projeto, se desloque à velocidade de serviço de 20 nós.

Em prova de mar o navio vai ser testado em diferentes condições, para as quais se deseja prever os resultados.

Descrever os procedimentos para se determinar a solução dos seguintes itens, ilustrando com gráficos apropriados toda a análise feita. **DETERMINAR** 

a) a máxima velocidade que o navio, com deslocamento de projeto, atinge

quando:

### EXERCÍCIO DE APLICAÇÃO

a1) os 2 motores estão em operação

a2) só um motor está em operação

b) o deslocamento parcial do navio que permitiria atingir a velocidade 20 nós com apenas um motor trabalhando em condição de serviço contínuo Admitir que, para uma dada velocidade, a resistência ao avanço varia com o deslocamento da seguinte forma:

 $R_{\text{T}}$  /  $(R_{\text{T}})$  ( $\Delta$  <sub>proj</sub>) =  $((\Delta / (\Delta_{\text{proj}}))^{2/3})$ 

### Observações:

1) Por serviço contínuo entende-se que o motor opera com a mesma pressão média efetiva no freio da condição de projeto.

2) O importante é descrever e justificar o procedimento utilizado para obter as respostas. Adotar as hipóteses que julgar necessárias.

### EXERCÍCIO DE APLICAÇÃO

### RESOLUÇÃO

### 1. Considerações Preliminares

EXERCÍCIO DE APLICAÇÃO<br>RESOLUÇÃO<br>1. Considerações Preliminares<br>a) Instalação Diesel com redução<br>A rotação do hélice é igual à rotação do motor dividida pela<br>redução A rotação do hélice é igual à rotação do motor dividida pela razão de redução EXERCÍCIO DE APLICAÇÃO<br>
RESOLUÇÃO<br>
RESOLUÇÃO<br>
1. Considerações Preliminares<br>
a) Instalação Diesel com redução<br>
A rotação do hélice é igual à rotação do motor dividi<br>
redução<br>
b) Instalação com múltiplos motores<br>
Se os dois EXERCÍCIO DE APLICAÇÃO<br>
RESOLUÇÃO<br>
Sonsiderações Preliminares<br>
Instalação Diesel com redução<br>
rotação do hélice é igual à rotação do motor dividida pela razão de<br>
ução<br>
se os dois motores estão em operação as potências for RESOLUÇÃO<br>
1. Considerações Preliminares<br>
a) Instalação Diesel com redução<br>
A rotação do hélice é igual à rotação do motor dividida pela razão de<br>
redução<br>
b) Instalação com múltiplos motores<br>
Se os dois motores estão em o

pelos 2 motores são iguais

A região de operação de dois motores é a soma da região de cada motor

# RESOLUÇÃO DO EXERCÍCIO<br>10 é diferente das anteriores, vamos iniciar pela

RESOLUÇÃO DO EXERCÍCIO<br>Como a instalação é diferente das anteriores, vamos iniciar pela<br>representação das características dos motores<br>1. São conhecidas as especificações de projeto de cada motor representação das características dos motores 1. São conhecidas as especificações de projeto de cada motor Potência Normal 10.000 kW Rotação de projeto 480 rpm 2. Adotam-se valores para margem de potência e margem de rotação RESOLUÇÃO DO EXERCÍCIO<br>
são é diferente das anteriores, vamos iniciar pela<br>
das características dos motores<br>
das as especificações de projeto de cada motor<br>
cia Normal 10.000 kW<br>
ão de projeto 480 rpm<br>
alores para margem 3. Admite-se adicionalmente  $N_{min} = 0.4 N_{max}$  (pme)<sub>fmin</sub> = 0,3(pme)<sub>fproj</sub><br>Pode- se, então, construir no gráfico potência versus rotação a região Como a instalação é diferente das anteriores, vamos iniciar pela<br>representação das características dos motores<br>1. São conhecidas as especificações de projeto de cada motor<br>Potência Normal 10.000 kW<br>Rotação de projeto 480 de operação de um motor (veja Figura 19)

![](_page_60_Figure_0.jpeg)

# RESOLUÇÃO DO EXERCÍCIO

Representação da região de operação de 2 motores 1. Para o conjunto Potência Normal 20.000 kW Rotação de projeto 480 rpm 2. Adotam-se valores para margem de potência e margem de rotação RESOLUÇÃO DO EXERCÍCIO<br>
da região de operação de 2 motores<br>
nto<br>
cia Normal 20.000 kW<br>
ão de projeto 480 rpm<br>
alores para margem de potência e margem de rotação<br>
MP = 0,10 Mrot = 0,03<br>
cia máxima contínua para dois motores RESOLUÇÃO DO EXERCÍCIO<br>
tação da região de operação de 2 motores<br>
conjunto<br>
Potência Normal 20.000 kW<br>
Rotação de projeto 480 rpm<br>
n-se valores para margem de potência e margem de rotação<br>
MP = 0,10 Mrot = 0,03<br>
Potência m PMC = 22.000 kW 3. Admite-se adicionalmente  $N_{min} = 0.4 N_{max}$  (pme)<sub>fmin</sub> = 0,3(pme)<sub>fproj</sub> Tem-se assim a região de operação dos 2 motores (veja Figura 20)

FIGURA 20 Representação da Região de operação de dois motores

![](_page_62_Figure_1.jpeg)

# RESOLUÇÃO DO EXERCÍCIO<br>Alessantes do Exercício<br>Alexandro do Exercício

Preparação para transferência da região de operação dos motores para o diagrama de integração Tratamento do caso de instalações com redução RESOLUÇÃO DO EXERCÍCIO<br>
Preparação para transferência da região de operação dos motores para o<br>
diagrama de integração<br>
Tratamento do caso de instalações com redução<br>
A rotação do hélice é igual à rotação do motor dividida RESOLUÇÃO DO EXERCÍCION<br>
Preparação para transferência da região de operação do<br>
diagrama de integração<br>
Tratamento do caso de instalações com redução<br>
A rotação do hélice é igual à rotação do motor dividida predução, no c Acrescenta-se no gráfico de potência contra rotação o eixo de rotações do hélice erência da região de operação dos motores para o<br>prefencia da região de operação dos motores para o<br>instalações com redução<br>ual à rotação do motor dividida pela razão de<br>co de potência contra rotação o eixo de rotações do<br>

Representação da região de operação de dois motores, referida à rotação do hélice

![](_page_64_Figure_2.jpeg)

### RESOLUÇÃO DO EXERCÍCIO RESOLUÇÃO DO EXERCÍCIO<br>
APLICAÇÃO DO PROCEDIMENTO<br>
1. Desenhar o diagrama de integração<br>
- com os gráficos de força e potência em função da velocidade<br>
2. Representar o ponto de projeto neste diagrama<br>
- P: no gráfico de p - P: no gráfico de potência P = P(20 nós, 20.000 kW, 96 rpm) RESOLUÇÃO DO EXERCÍCIO<br>
APLICAÇÃO DO PROCEDIMENTO<br>
Desenhar o diagrama de integração<br>
com os gráficos de força e potência em função da velocidad<br>
Representar o ponto de projeto neste diagrama<br>
- P: no gráfico de potência

### APLICAÇÃO DO PROCEDIMENTO

1. Desenhar o diagrama de integração

- 2. Representar o ponto de projeto neste diagrama
	-
	-

(Veja Figura 22)

### FIGURA 22

Representação do ponto de projeto da instalação propulsora

![](_page_66_Figure_2.jpeg)

### RESOLUÇÃO DO EXERCÍCIO

### APLICAÇÃO DO PROCEDIMENTO

1. Desenhar no diagrama de integração a curva de resistência em condições médias de casco e mar, passando pelo ponto P'

2. Desenhar no diagrama de integração a curva de potência requerida casco -hélice em condições médias de casco e mar, passando pelo ponto P

(Veja Figura 23)

### FIGURA 23

Representação das curvas de resistência e potência requerida<br>casco – hélice para condições médias de casco e mar

![](_page_68_Figure_2.jpeg)